## STATECRUNCHER-to-PRIMER Protocol

Graham G. Thomason

Report Relating to the Thesis "The Design and Construction of a State Machine System that Handles Nondeterminism"

# Unis

Department of Computing School of Electronics and Physical Sciences University of Surrey Guildford, Surrey GU2 7XH, UK

July 2004

© Graham G. Thomason 2003-2004

## **Summary**

#### **Subject**

STATECRUNCHER is a state transition language which, given a dynamic model of a system, provides an *oracle* to state based tests. In TorX terminology, STATECRUNCHER is an 'explorer'. The *choice of tests* to perform is delegated to a separate tool, a 'primer'. This report is concerned with the kinds of messages that will need to be passed between the explorer and primer. A primer and STATECRUNCHER, communicating with an agreed protocol, provide automatic generation of tests and their oracle.

## **Contents**

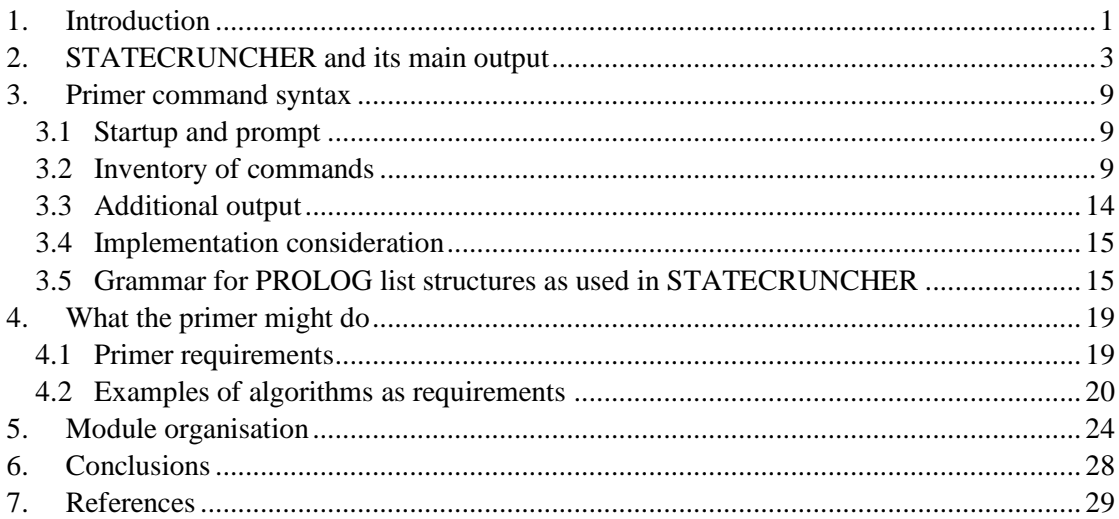

## **1. Introduction**

State-based testing has been applied on many occasions within Philips, e.g. [Baker 95], [Yule 97], and has been very successful in finding defects in software.

Tools used have included State Relation Tables, used in the above examples, with Deja Gnu [DejaGnu] as a test harness. The technique has also been applied under Windows [Trew 98]. One drawback to state-relation tables is that they are hard to read and maintain; a more developer-friendly representation of state behaviour is needed.

Current work is aimed at having a developer- and test- friendly way of specifying statebehaviour, and automating test generation and execution to the highest degree. To this end a convenient state machine language has been developed (STATECRUNCHER) and the TorX tool chain architecture has been adopted from the Côte de Résyste project [CdR].

A complete tool chain for automated state-based testing is as follows:

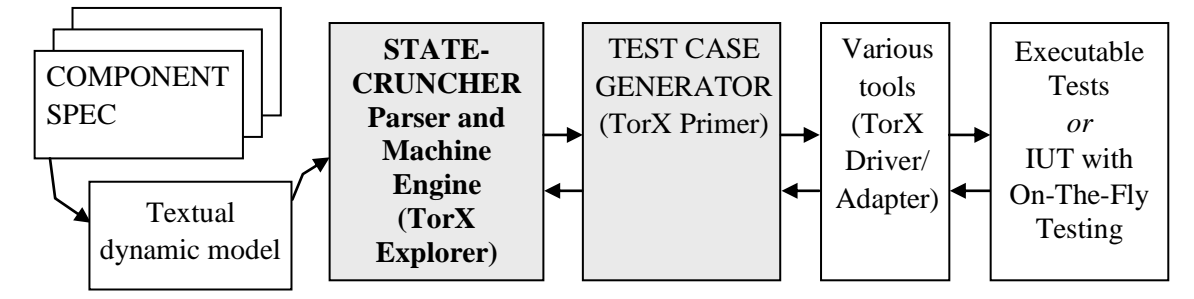

**Figure 1. Tool chain for automated testing**

This tool chain uses STATECRUNCHER as the oracle to the tests (the *explorer*). STATECRUNCHER has the capability to process *events* (as opposed to transitions) and generate a resultant state configuration and set of variable values. In the case of nondeterminism, STATECRUNCHER will generate all possible outcomes (new state configurations / variable values) in separate *worlds*.

For white-box testing, the state configuration and set of variable values obtained from the STATECRUNCHER will be compared to the IUT values. For black-box testing, both STATECRUNCHER and the IUT will (on at least some events) produce observable outputs called *traces*, which again will be compared per test.

The subject of this report is the interface between STATECRUNCHER and the primer (test case generator), which will support both white- and black-box testing. The following dialogue is an informal example of a protocol between the STATECRUNCHER and the primer.

- *Primer*: Go into your initial state and tell me your state and the events to which you can respond.
- **STATECRUNCHER:** Done. Here is my state (including variable values) <...>. I can process events *alpha* and *gamma* (with parameters in the following ranges <...> at the following points of control and observation <...> ).

*Primer*: Process *alpha* and tell me your state and the events to which you can respond.

*STATECRUNCHER:* I now have 3 worlds (due to nondeterminism), which I will number 3,5,and 6.

> World 3 has the following state  $\langle ... \rangle$  and can process the following events  $\langle ... \rangle$ . World 5 has the following state  $\langle \ldots \rangle$  and can process the following events  $\langle \ldots \rangle$ . World 6 has the following state  $\langle \ldots \rangle$  and can process the following events  $\langle \ldots \rangle$ .

*Primer:* Process event *delta* in all worlds and tell me your state and the events to which you can respond.

*STATECRUNCHER*: I now have the following worlds and can do the following  $\langle ... \rangle$ .

*Primer:* Go into the following states per world, with variable values indicated,  $\langle ... \rangle$  (it is a block of output you gave me earlier) and process event *epsilon*.

*STATECRUNCHER:* I now have the following worlds in which I can do the following <...>.

It is seen that the basic messages consist of:

- The *Primer* saying *process this event.*
- The *Primer* saying *go into this state (including variable values), per world.*
- *STATECRUNCHER* saying *what it has done and what* events it can respond to.

These messages will be examined in more detail in this report, and sketches of test generation algorithms will be presented.

## **2. STATECRUNCHER and its main output**

We have seen that STATECRUNCHER needs to be able to present what it has done, i.e. its current state in the broadest sense. Now the current state consists of the following information (which we will illustrate presently):

- The *occupancy configuration*, i.e. for every hierarchical state, whether that state is occupied or vacant
- The *historical state* of clusters. This is recorded because there is an option when entering a cluster to enter the historical member (if known) rather than the default member or a specific member.
- *Variable values*.
- *Trace data*. Traces will be illustrated later.

In connection with future extensions, the following will also become part of the state in a broad sense:

*Object code* (not only the compiled statements as such, but also including the derived symbol table and perhaps the *cross-reference table*<sup>1</sup>). Object code output will be needed if some projected extensions to STATECRUNCHER are implemented, enabling dynamic 'implantations' of local states, events and variables  $etc<sup>2</sup>$ . recursively, so the structure of the hierarchical states may not be fixed.

STATECRUNCHER has the concept of *worlds* to represent different nondeterministic outcomes. All the above items will be output *per world*.

It should be noted that state and variable names also have a *scope*, and the local name need not be unique. So a variable might be represented by  $v1$  [bb, aa, sc] where the variable name is  $v_1$  and it is in a scope defined by entering hierarchical members sc (the statechart name) then aa (which must be a cluster or set) then bb (which must be a cluster, set or leafstate).

The cross-reference table is currently only used in validating to find unreferenced items, and is not used by the run-time engine. However, if a forward-chaining module is added in the future, the crossreference might be used to efficiently provide access to relevant nodes that are consequent upon any one item of data. Such nodes will reference that data on their right-hand-side.

<sup>&</sup>lt;sup>2</sup> Also: tagnames (enum declarations), PCOs (points of control and observation), if these are declared in an implantable machine.

STATECRUNCHER will also supply what to it is derived data:

- The *transitionable events*, including how many parameters they take, what the range of values of the parameters is, and at which PCO (point of control and observation) the event can be supplied.
- Some *summary information* about what worlds are in existence.

STATECRUNCHER can also supply additional information such as

- all events (not just the transitionable ones)
- time and date

Section gives the [3.2](#page-12-0) full repertoire of commands.

We next illustrate STATECRUNCHER's output using a demonstration model that exercises all kinds of output.

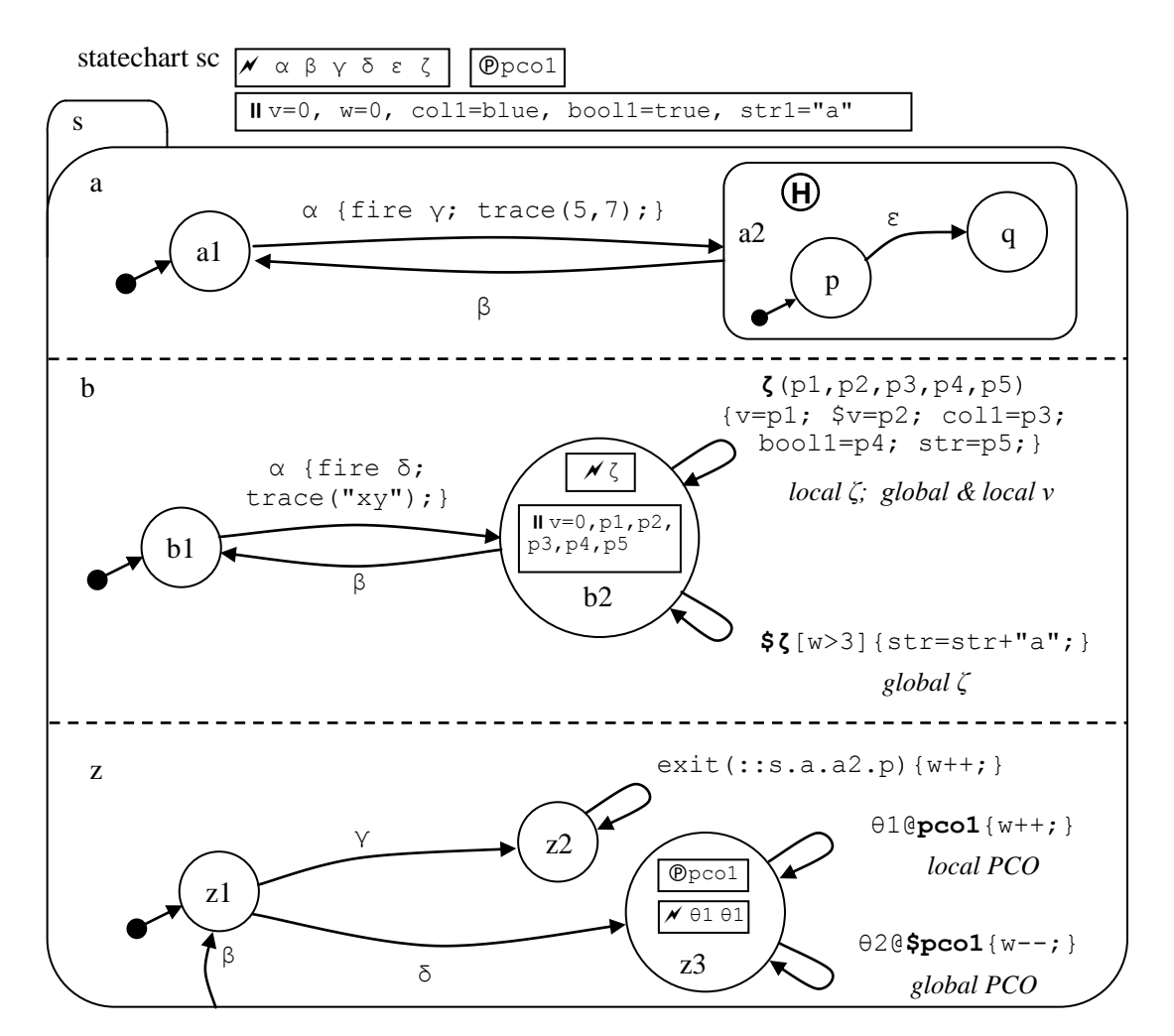

**Figure 2. Illustration of all kinds of STATECRUNCHER output [Model t5490]**

**Notes** 

- This model includes a race on event  $\alpha$  between fired events  $\gamma$  and  $\delta$ , with the winner established by the order of processing fired events  $\gamma$  and  $\delta$  in member z *and* by trace data deposited in members a and b.
- The model illustrates scoped events **ζ** and **\$ζ**
- The model illustrates scoped variables **v** and **\$v**
- The model illustrates scoped PCOs **pco1** and **\$pco1**
- A nondefault cluster member (q) can be entered using event  $\varepsilon$  the first time and event  $\alpha$ from state a1 using history the second time.
- Internally generated events, in our example,  $\epsilon \times i$  t (::a.a2.p) are *not* offered as user suppliable.

In the output lists that follow, long lines have been re-formatted into two lines for the purpose of this report. Such cases are clear because of the lack of a leading world number on the continuation line.

The initial output for this model, *from Release 1.03*, after entering it, is as follows.

```
2 statechart sc
2 set s [sc] = OCC [] **
2 cluster a [s, sc] = OCC [] **
2 leafstate al [a, s, sc] = OCC [] **
2 cluster a2 [a, s, sc] = \text{VAC} []<br>2 leafstate p [a2, a, s, sc] =leafstate p [a2, a, s, sc] = VAC []
2 leafstate q [a2, a, s, sc] = \text{VAC} []<br>2 cluster b [s, sc] = \text{OCC} [] **
2 cluster b [s, sc] = OCC [] **<br>2 leafstate b1 [b, s, sc] = OCleafstate b1 [b, s, sc] = OCC [] **
2 leafstate b2 [b, s, sc] = \text{VAC} []<br>2 cluster z [s, sc] = \text{OCC} [] **
            cluster z [s, sc] = OCC [] **
2 leafstate z1 [z,s,sc] = OCC [] **
2 leafstate z2 [z,s,sc] = VAC []<br>2 leafstate z3 [z,s,sc] = VAC []
                leafstate z3 [z,s,sc] = \text{VAC} []
2 VAR INTEGER bool1 [sc] =1
2 VAR INTEGER col1 [sc] =8
2 VAR INTEGER p1 [b2,b,s,sc] =unknown
2 VAR INTEGER p2 [b2, b, s, sc] =unknown<br>2 VAR INTEGER p3 [b2, b, s, sc] =unknown
2 VAR INTEGER p3 [b2,b,s,sc] =unknown
2 VAR INTEGER p4 [b2,b,s,sc] =unknown
2 VAR STRING p5 [b2,b,s,sc] =unknown
2 VAR STRING str [sc] =[98] =b
2 VAR INTEGER v [b2, b, s, sc] = 0<br>2 VAR INTEGER v [sc] = 02 VAR INTEGER v [sc] = 0<br>2 VAR INTEGER w [sc] = 0
     VAR INTEGER w [sc] = 0
2 TRACE =[]
2 TREV [[alpha,[sc]],0,[],[]]
2 TREV [[gamma,[sc]],0,[],[]]
2 TREV [[delta,[sc]],0,[],[]]
2 TREV [[beta,[sc]],0,[],[]]
outworlds=[2]
number of outworlds=1
```
This output is as produced by WinProlog. SWI Prolog adds a space after a comma in a list.

This output shows an active world, in this case world 2, which is the initial world after having been entered (driven into its initial state). The output shows:

*States and their occupancies*. The line

cluster a  $[s, sc] = OCC$   $[ ]$  \*\*

shows that cluster a in scope  $[s, sc]$  is occupied. This is shown both by the OCC indication and the double asterisk. The line also shows that no history ([]) has been recorded for this cluster yet (as it has not yet been exited).

*Variable data*. The line

VAR INTEGER v  $[b2,b,s,sc] = 0$ 

shows that there is a variable v of some integral type in scope  $[b2, b, s, sc]$  has a value of 0. Details of its allowable range are not given here, but are available by means of a separate command. Note amongst the other variables a string  $(\text{str})$  with its value as a list of ASCII values (here just [98], the code for "b").

*Traces*. The line

 $2$  TRACE = []

is used to reproduce any trace information traced in a trace  $(\ldots)$  call (which is allowable in any action). Here there is none, so we see the empty list [].

*Transitionable events*. The line

2 TREV [[alpha,[sc]],0,[],[]]

indicates that an event alpha can be processed, and that no parameters can be supplied, so the parameter range element is empty  $([$ ]). The final  $[$ ] indicates that no specific PCO (point of control and observation) is associated with this event. The current version of STATECRUNCHER does not attempt to predict what any transition conditions will evaluate to, and lists all transitions on user-suppliable events from the current configuration.

We now process event alpha and examine the output:

```
7 statechart sc<br>7 set s [sc]
7 set s [sc] = OCC [] **<br>7 cluster a [s,sc] = 0
           cluster a [s, sc] = OCC [] **
7 leafstate a1 [a,s,sc] = VAC []
7 cluster a2 [a,s,sc] = OCC [] **
7 leafstate p [a2, a, s, sc] = OCC [] **
7 leafstate q [a2,a,s,sc] = \text{VAC} []<br>7 cluster b [s,sc] = \text{OCC} [] **
            cluster b [s, sc] = OCC [] **
7 leafstate b1 [b, s, sc] = VAC []
7 leafstate b2 [b, s, sc] = OCC [] **<br>7 cluster z [s, sc] = OCC [] **
            cluster z [s, sc] = OCC [] **
7 leafstate z1 [z,s,sc] = VAC []<br>7 leafstate z2 [z,s,sc] = OCC []
               leafstate z2 [z,s,sc] = OCC [] **
7 leafstate z3 [z,s,sc] = \text{VAC}7 VAR INTEGER bool1 [sc] =1<br>7 VAR INTEGER col1 [sc] =8
     VAR INTEGER coll [sc] =8
7 VAR INTEGER p1 [b2,b,s,sc] =unknown
7 VAR INTEGER p2 [b2,b,s,sc] =unknown
7 VAR INTEGER p3 [b2,b,s,sc] =unknown
7 VAR INTEGER p4 [b2,b,s,sc] =unknown<br>7 VAR STRING p5 [b2,b,s,sc] =unknown
     VAR STRING p5 [b2,b,s,sc] =unknown
7 VAR STRING str [sc] =[98] =b
```

```
7 VAR INTEGER v [b2,b,s,sc] = 0
7 VAR INTEGER v [sc] = 0<br>7 VAR INTEGER w [sc] = 0
    VAR INTEGER w [sc] = 0
7 TRACE =[xy, 7, 5]
7 TREV [[epsilon, [sc]], 0, [], []]<br>7 TREV [[beta, [sc]], 0, [], []]
    7 TREV [[beta,[sc]],0,[],[]]
7 TREV [[zeta,[b2,b,s,sc]],5,[[r,0,9],[r,0,9],[e,0,7,8,4,8],[r,0,1],
[\langle string>]], []]<br>7 TREV [[zet
    7 TREV [[zeta,[sc]],0,[],[]]
12 statechart sc
12 set s [sc] = OCC [] **
12 cluster a [s, sc] = OCC [ **<br>12 leafstate al [a, s, sc] = VAleafstate al [a,s,sc] = \text{VAC} []
12 cluster a2 [a,s,sc] = OCC [] **
12 leafstate p [a2,a,s,sc] = OCC [] **
12 leafstate q [a2, a, s, sc] = VAC []
12 cluster b [s, sc] = OCC [] **
12 leafstate b1 [b, s, sc] = VAC []
12 leafstate b2 [b,s,sc] = OCC [] **12 cluster z [s,sc] = OCC [] **
12 leafstate z1 [z,s,sc] = \text{VAC} []
12 leafstate z2 [z, s, sc] = \text{VAC} []
12 leafstate z3 [z,s,sc] = OCC [] **
12 VAR INTEGER bool1 [sc] =1
12 VAR INTEGER col1 [sc] =8
12 VAR INTEGER p1 [b2,b,s,sc] =unknown
12 VAR INTEGER p2 [b2,b,s,sc] =unknown
12 VAR INTEGER p3 [b2,b,s,sc] =unknown
12 VAR INTEGER p4 [b2,b,s,sc] =unknown
12 VAR STRING p5 [b2,b,s,sc] =unknown
12 VAR STRING str [sc] =[98] =b
12 VAR INTEGER v [b2,b,s,sc] = 0
12 VAR INTEGER v [sc] =0
12 VAR INTEGER w [sc] = 0<br>12 TRACE = [7,5, xv]
    TRACE =[7,5,xy]12 TREV [[epsilon,[sc]],0,[],[]]
12 TREV [[beta,[sc]],0,[],[]]
12 TREV [[zeta,[b2,b,s,sc]],5,[[r,0,9],[r,0,9],[e,0,7,8,4,8],[r,0,1],
[<string>]],[]]
12 TREV [[zeta,[sc]],0,[],[]]
12 TREV [[theta1,[z3,z,s,sc]],0,[],[pco1,[z3,z,s,sc]]]
12 TREV [[theta2,[z3,z,s,sc]],0,[],[pco1,[sc]]]
outworlds=[7,12]
number of outworlds=2
```
The race between the two transitions on event alpha has two outcomes depending on the 'winner'. STATECRUNCHER takes both orderings, and so produces two worlds.

We remark on certain output lines:

The line

```
7 TRACE = [xy, 7, 5]
```
shows trace information  $[xy, 7, 5]$  deposited, to be read from right to left. The order corresponds to the fact that in this world, the transition on event alpha from state a1 (depositing trace integer values 5 and 7) preceded the transition from state  $\mathbf{b}1$  (depositing trace string "xy").

The following lines relate to transitions from state b2:

```
7 TREV [[zeta,[b2,b,s,sc]],5,[[r,0,9],[r,0,9],[e,0,7,8,4,8],
      [r, 0, 1], [<string>]], []]
7 TREV [[zeta,[sc]],0,[],[]]
```
They show two events, both called zeta, but in different scopes  $-$  a local one and a global one. Note that scopes are read from right to left (if interpreted from outermost in the hierarchy of states to the innermost). Note that  $[zeta, [b2, b, s, sc]]$  takes five parameters. Ranges are given by [r,*LOWVALUE*,*HIGHVALUE*]. Enumerations are given by  $[e, VALUE, VALUE, VALUE...]$ . Booleans are given as a range,  $[r, 0, 1]$ . Strings are represented by  $\lceil \langle \text{string} \rangle \rceil$ .

- Note that world 7 is in state z2, but it does not list the event  $\text{exit}$  (::s.a.a2.p) as a transitionable event, since it is not user-suppliable.
- The following lines show events that are attached to PCOs (points of control and observation). The two PCOs have the same name, but are different, because they have different scopes.

```
12 TREV [[theta1, [z3, z, s, sc]], 0, [], [pco1, [z3, z, s, sc]]]<br>12 TREV [[theta2, [z3, z, s, sc]], 0, [], [pco1, [sc]]]
        TREV [[theta2, [z3, z, s, sc]], 0, [], [pc01, [sc]]]
```
 If we now process events epsilon and beta, we will be able to illustrate a historical state.

```
19 cluster a2 [a,s,sc] = VAC q
The state q is the historical state of cluster a2. It is entered on processing alpha again.
   72 leafstate q [a2, a, s, sc] = OCC [ **
```
Additional commands will cause additional information to be provided. There are also commands for offering an event for processing and for other functions. These are shown in section [3.](#page-12-1)

The data that STATECRUNCHER could supply if need be is not limited to the above examples. As already mentioned, it could as a future option supply dynamic 'object code' and related items if necessary.

## <span id="page-12-1"></span>**3. Primer command syntax**

#### **3.1 Startup and prompt**

#### **Startup of the executable version of STATECRUNCHER**

On starting up the executable version of STATECRUNCHER, and also after all commands have been processed, the prompt is

SC:

Under WinProlog, an addition is made to this prompt, and the effective prompt is SC:|:

All commands must be on one line.

#### **Startup of the development version of STATECRUNCHER**

Under the development version of STATECRUNCHER, the goal

```
 statecruncher.
or just
```
cruncher.

will cause the same startup prompt to be given in the same read-process loop. These predicates are informal ones (in the aux\_load\_sc.pl file) calling the formal predicate cs read process. /\* The STATECRUNCHER-PRIMER loop \*/

in file cs\_sc\_1.pl.

#### <span id="page-12-0"></span>**3.2 Inventory of commands**

The table below shows abbreviated commands as well as unabbreviated ones. Where abbreviated ones are not available, the arrow  $(\rightarrow)$  refers the reader to the unabbreviated one.

Meta-syntax: An optional argument to a command is preceded by a question mark, (*?*). Normal courier indicates a literal item; *italics* indicate a non-literal or explanation. A choice is indicated by a vertical bar ( *|* ).

The important commands that were not possible in previous releases of STATECRUNCHER are those that allow setting of state occupancies and variables and traces. These make a statespace exploration algorithm possible. These are

- *WORLD STATEKIND STATENAME MPATH* = *OCCUPANCY HISTORY*
- *WORLD* VAR *VARKIND VARIABLENAME MPATH* = *VALUE*
- **TRACE =**  $TRACE$

These commands are in STATECRUNCHER's own output format.

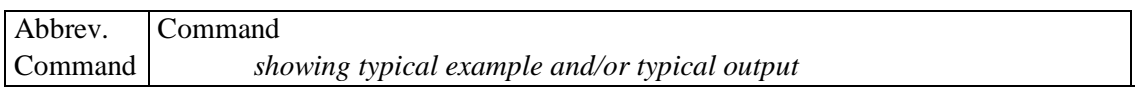

#### *Main processing: high priority black box testing commands*

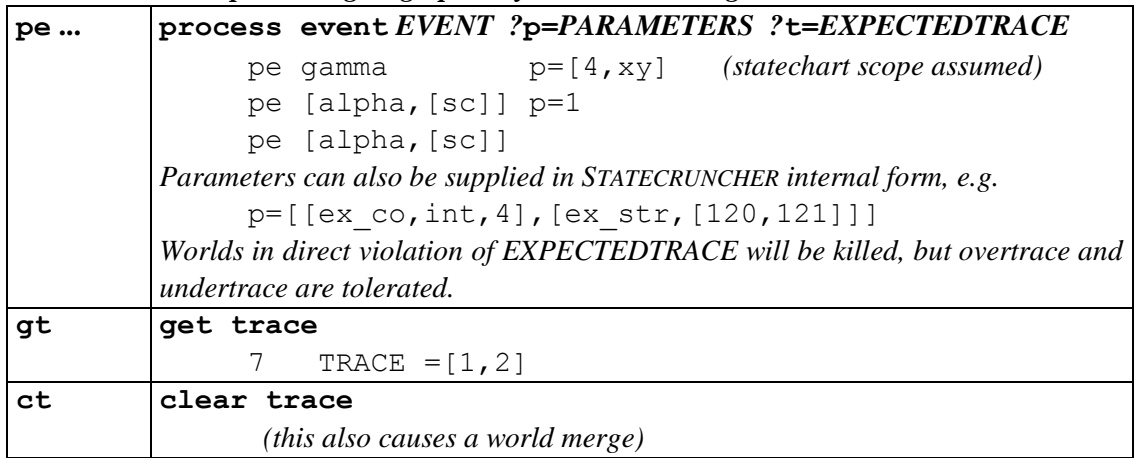

#### *Main processing: medium priority commands*

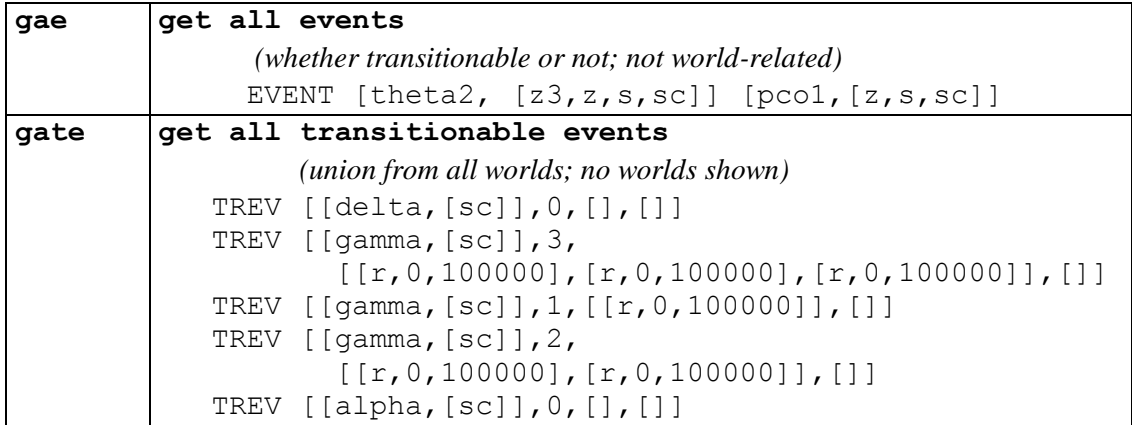

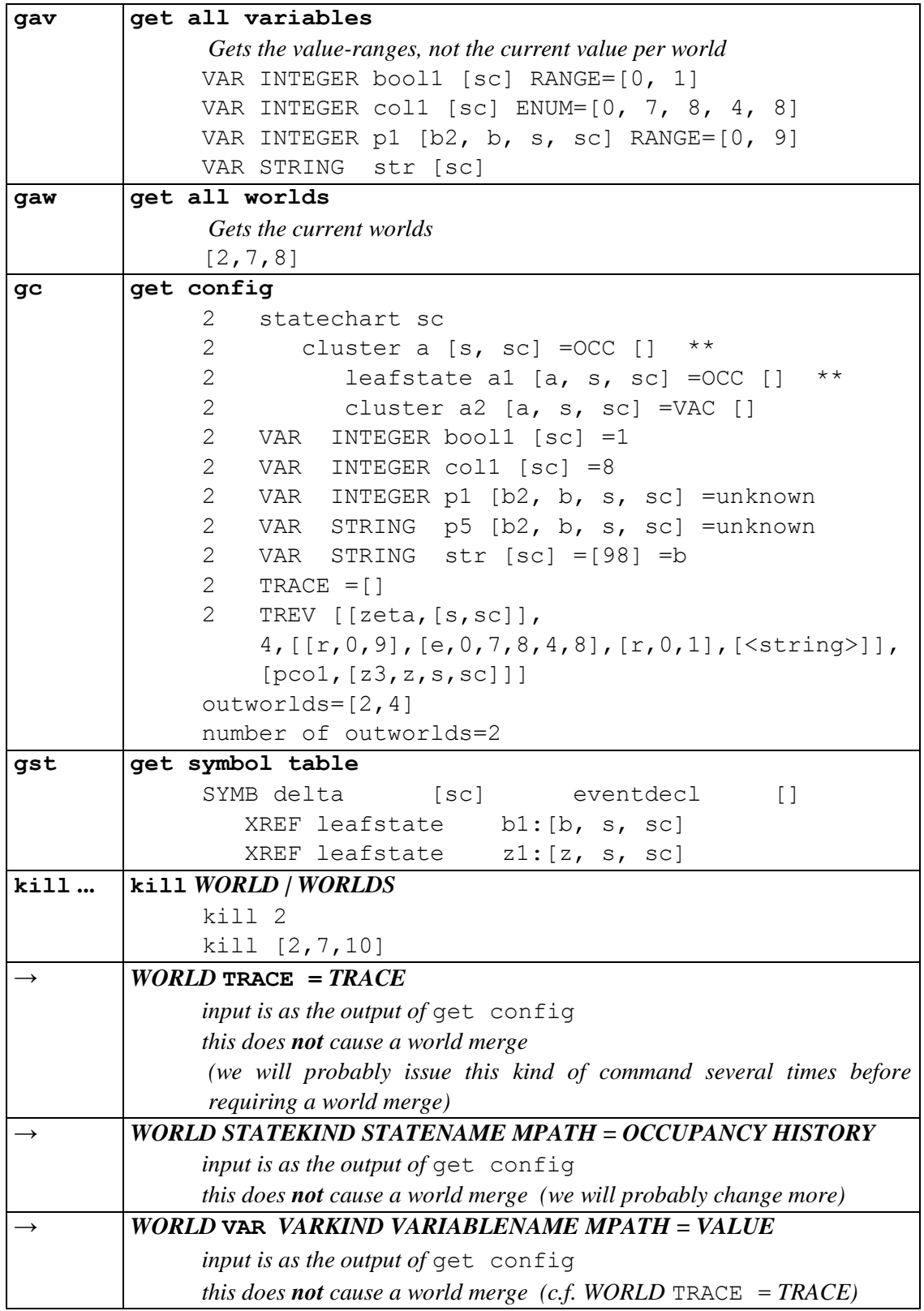

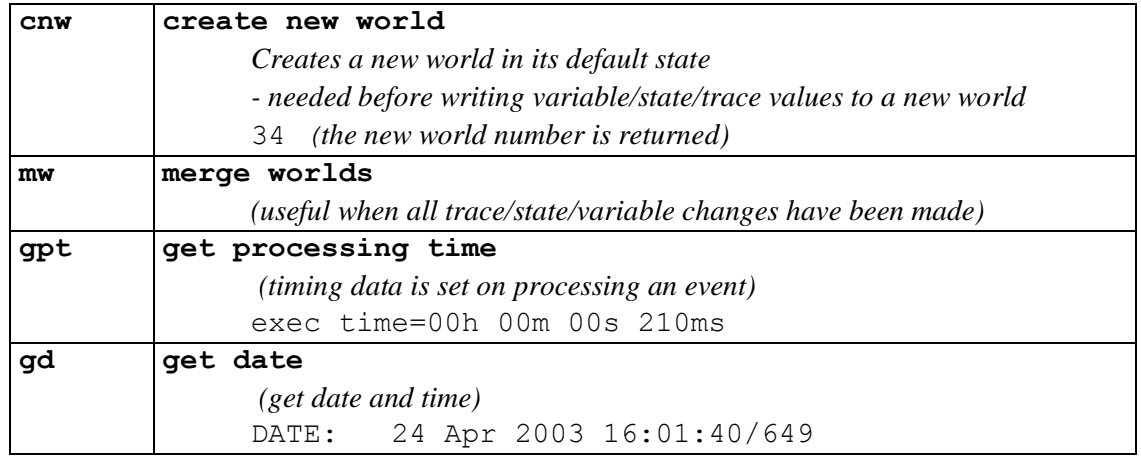

#### *Containment of combinatorial explosion: low priority commands*

*These commands limit the number of permutations used in set transit nondeterminism and race nondeterminism. See [StCrMain] for more explanation.*

| nst             | no set tran     |
|-----------------|-----------------|
| <b>lst</b>      | low set tran    |
| mst             | medium set tran |
| hst             | high set tran   |
| n r             | no race         |
| $l$ r           | low race        |
| $\overline{mr}$ | medium race     |
| hr              | high race       |
|                 |                 |

*Compilation, loading, start-up, and finish: very low priority*

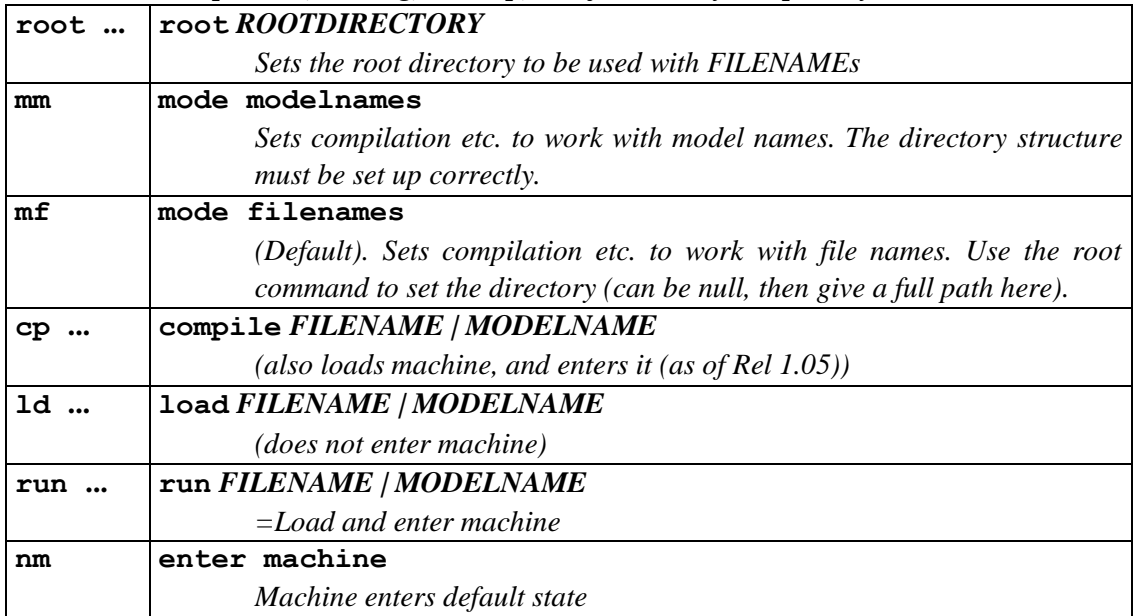

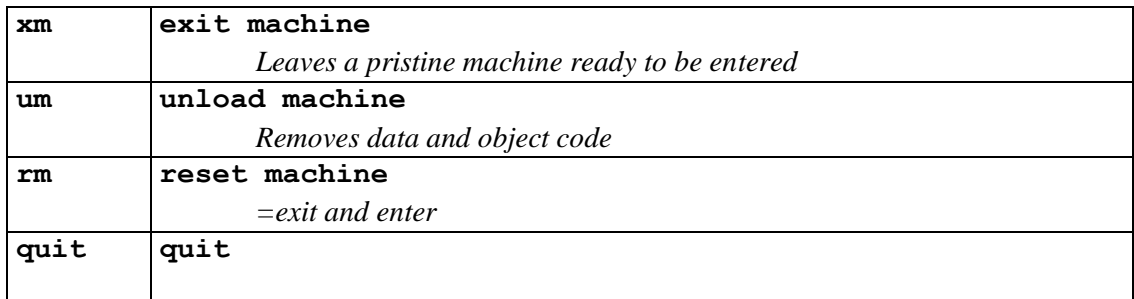

#### *System/diagnostic: very low priority*

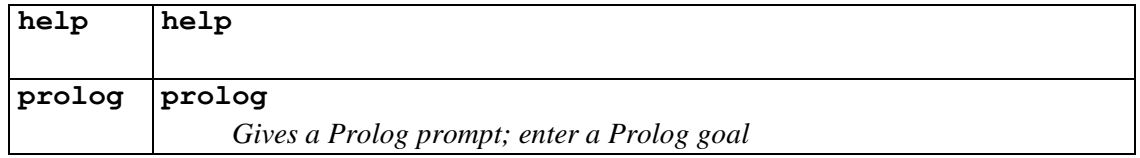

#### **Table 1. STATECRUNCHER commands**

Notes.

- By priority, we mean the priority given through the parse-attempt order, which will affect the response time.
- If anything is to be set in nonexistent world, it is created (but a model must have been loaded)

## *A typical sequence of commands*

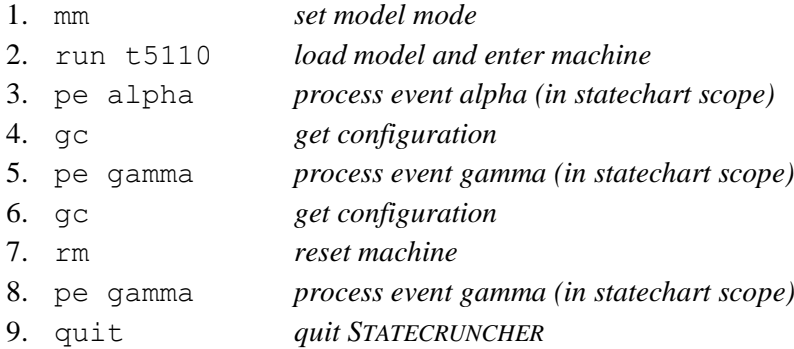

#### *Error and warning messages*

These are shown in the following table.

```
Command parsing
```
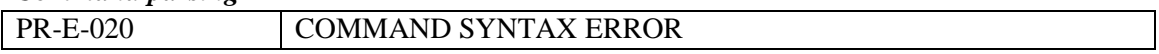

*Preliminary checks*

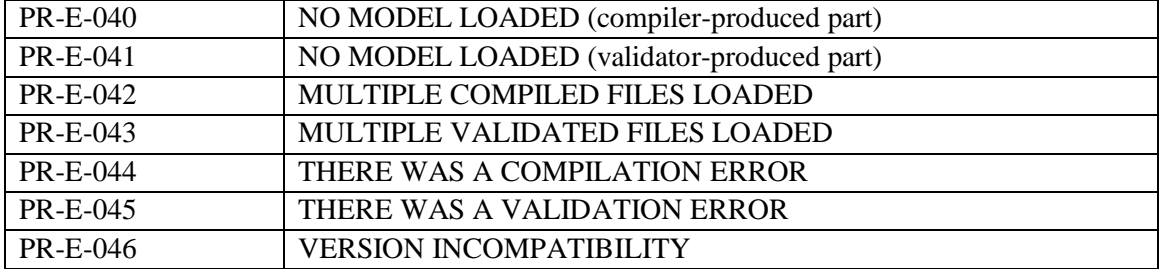

#### *Command execution*

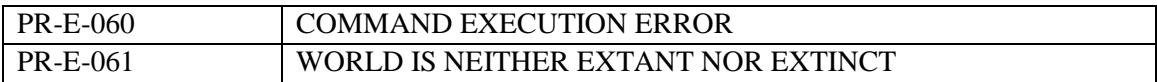

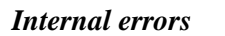

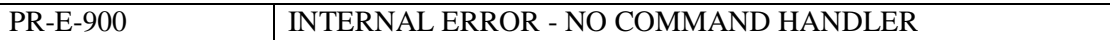

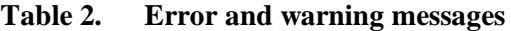

#### **3.3 Additional output**

The Prolog system may produce extra output as it loads and abolishes Prolog modules, when a model is loaded or cleared. Typical lines from WinProlog are

```
About to consult 
P:\Kwinpro\StCr\StCr2Sand\..\StCr3ModelsTest\t5000me\t5490_all
kinds of output\all kinds of output.sco.pl
# 0.047 seconds to consult 
p:\kwinpro\stcr\stcr3modelstest\t5000me\t5490 all kinds of out
put\all_kinds_of_output.sco.pl
# Abolishing 
p:\kwinpro\stcr\stcr3modelstest\t5000me\t5490 all kinds of out
put\all_kinds_of_output.sco.pl
```
# Removing 0 clauses for multifile predicate oc errorcount / 1

Such lines can be ignored by a Primer.

#### **3.4 Implementation consideration**

A typical command is

```
2 VAR p1 [b2, B, s, sc] =unknown
```
The items in this line could be regarded as PROLOG terms – they were output as such by STATECRUNCHER.

*Question*: When reading/parsing commands, do we read PROLOG terms directly, or do we read at a character level and parse?

*Answer*: We read at a character level and parse, even when reading e.g. PROLOG lists. As we parse, we reconstruct the PROLOG list. The reasons why we must do this are:

- All PROLOG items read with read () must be terminated by a dot.
- All capitalised atoms read with read () require quoting.

This would all make the input cumbersome, or it would need pre-processing to:

2. 'VAR'. p1. [b2, 'B', s, sc]. '='. unknown.

### **3.5 Grammar for PROLOG list structures as used in STATECRUNCHER**

All parses consists of identifiers, integers, particular characters (such as "=") and lists-of-arestricted-kind, which we call s\_lists. The s\_lists contain identifiers, integers, or nested s\_lists. They may also be the empty list.

The *parse* of ASCII items in the following syntax descriptions is *the PROLOG item itself*. Identifiers beginning with capital letters are ground items (as if quoted on entry), not variables.

In order for this restricted grammar to work, *traces must be restricted to identifiers and integers.* The user must take responsibility for this at present.

Syntax diagrams for the constituent terms needed by commands follow; they correspond very closely to the Prolog Definite Clause Grammar implementation.

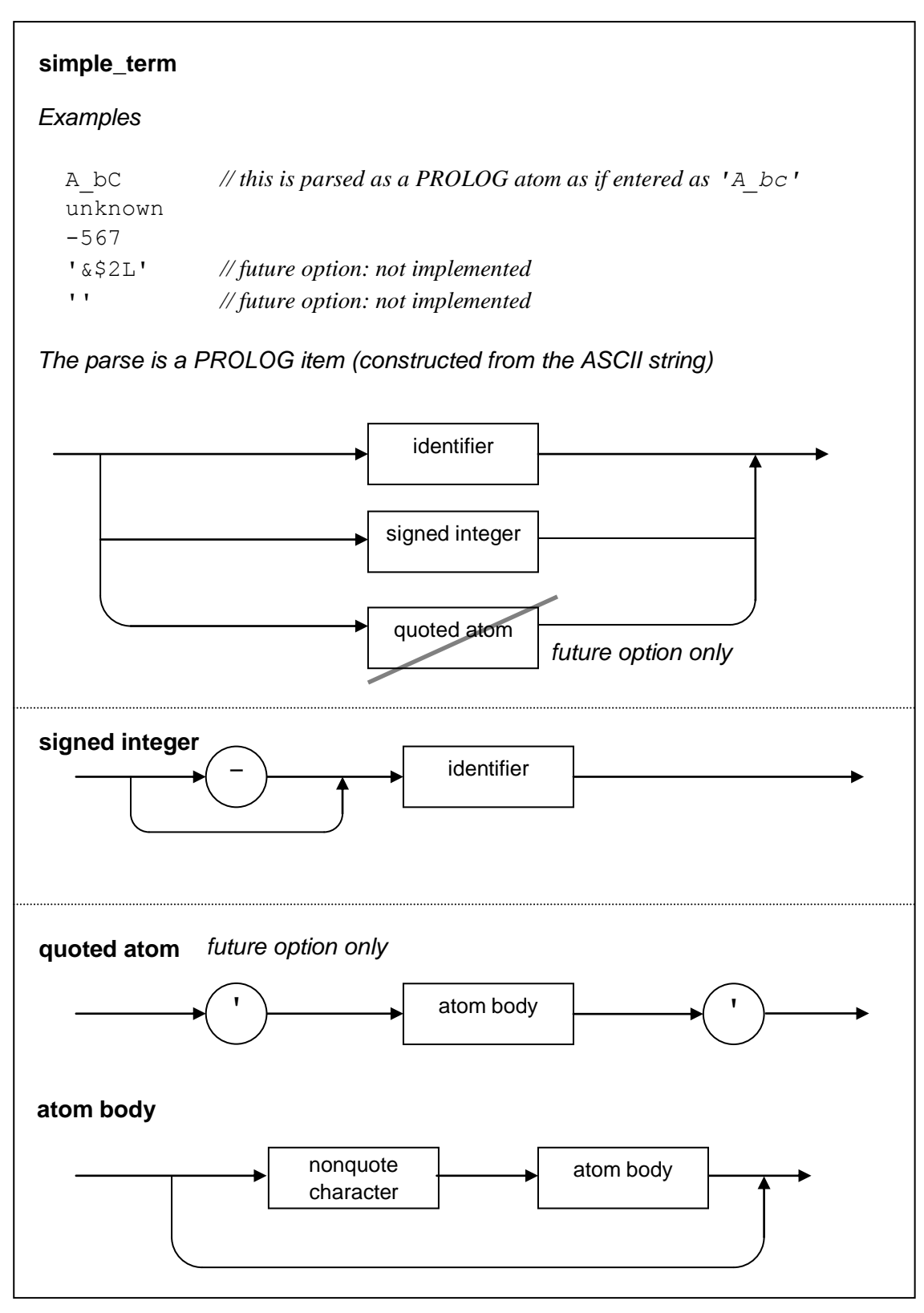

**Figure 3. simple\_term**

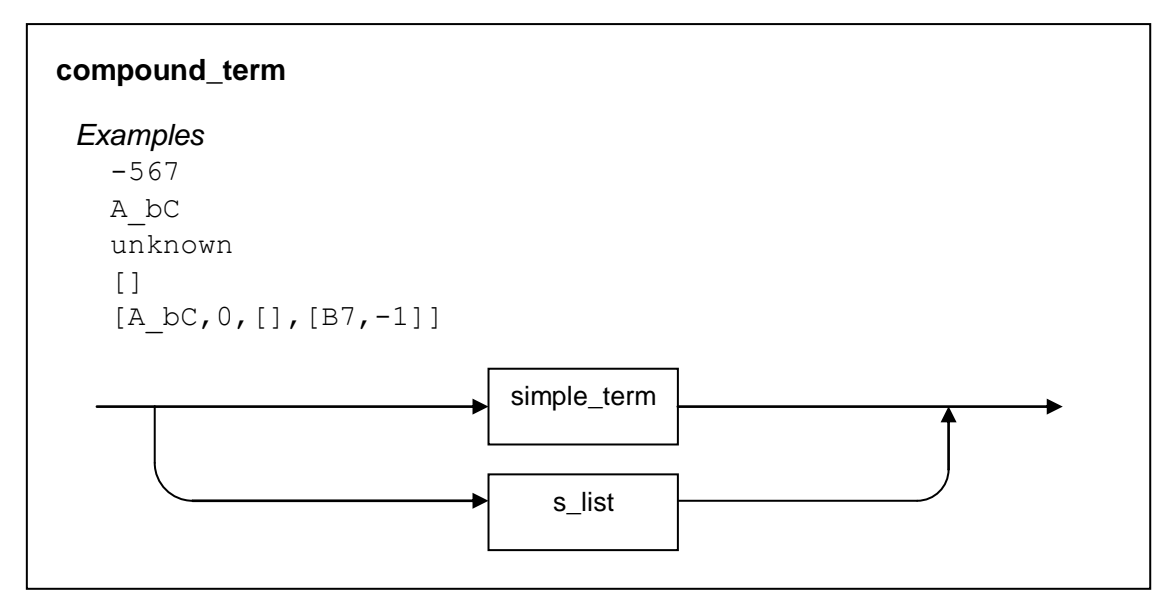

**Figure 4. compound\_term**

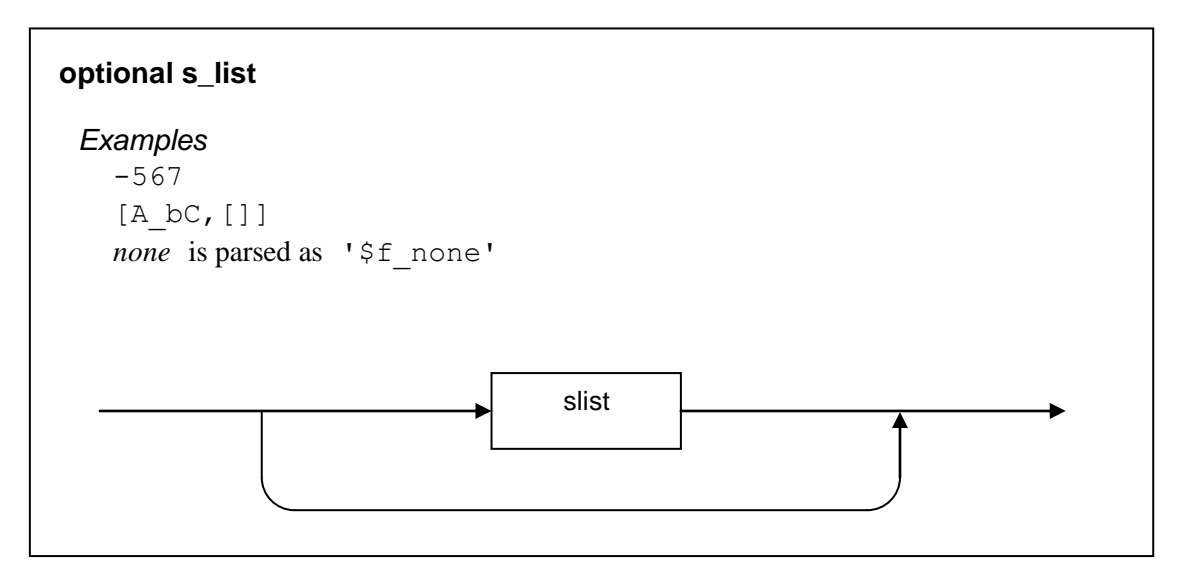

**Figure 5. optional s\_list**

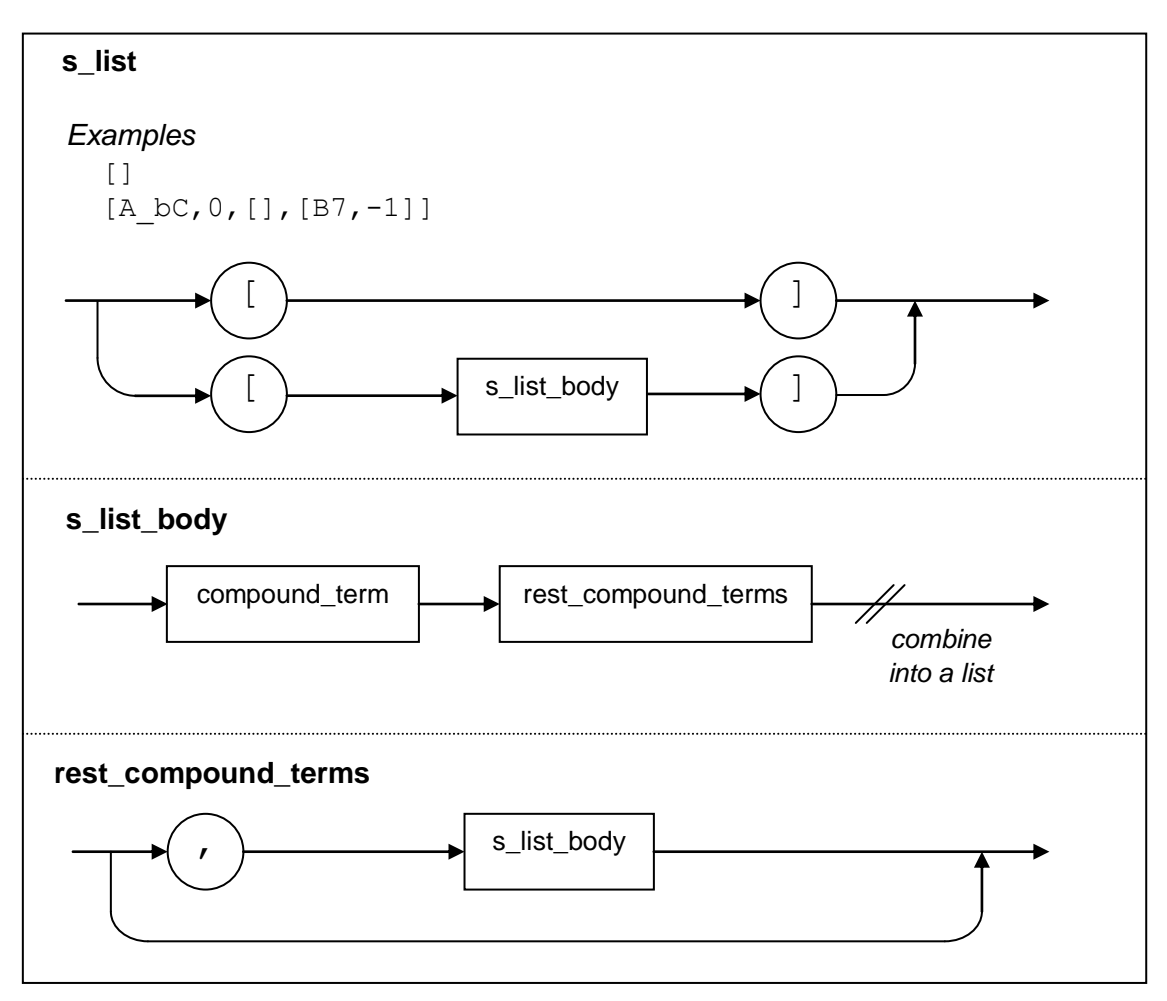

**Figure 6. s\_list**

## **4. What the primer might do**

#### **4.1 Primer requirements**

STATECRUNCHER Release 1.03 is an independent executable program (so not requiring any implementation-language environment to be pre-loaded, such as a Prolog system). The Primer will typically be a separate executable program in a language such as Prolog, C<sub>++</sub>, TCL or Perl, with the ability to store and retrieve large amounts of data (since for some tasks it will be storing many state configurations), and select specific items from that data.

Messages to and from STATECRUNCHER are supplied via standard input and standard output via a pipe. If a socket connection is required, a simple standard\_io-to-socket program can be inserted in the chain.

The primer should be able to do the following:

- *Explore* (i.e. find, reach, and enter) every state in the entire state space. This will involve marking states as visited and returning to previous state configurations.
- Support constructions for *white box testing*, in which we *exercise every event*, if it gives rise to a transition, from *every state* with *every value* assigned to *every variable*.
- Support constructions for *black-box testing*, where trace data is analysed, and conformity of the IUT is proved (or otherwise) by generating event sequences whereby expected trace output will disambiguate and uniquely identify the original target state.
- Include commands to *output* information about what it has decided to do with the results of transitions.
	- It should be possible to produce a test script
	- It should be possible to do on-the-fly testing and logging in a test report
- Implement any *pruning algorithm* e.g. one devised to explore a useful subspace of the total space.
- Where appropriate, the primer will make use of PCO (point of control and observation) information, so as to support testing of distributed systems. Even where the system is not distributed, it may be that not all events can be generated by the test harness, so PCOs will have a wider use.

#### **4.2 Examples of algorithms as requirements**

Note: These algorithms are in pseudo-code, not in STATECRUNCHER's command language, or in any other language itself.

#### 4.2.1 **Exploration algorithms**

We start with the algorithm given as specified in [Raptis 99]. The pseudo-code below is basically as specified in that report, reworded slightly, but with the significant change that we process *events*, not *transitions*. This is a depth first algorithm to find and reach every state in the state space. The basic algorithm ignores data value issues. We extend the algorithm to handle data and non-determinism subsequently.

#### **Exploration algorithm [deterministic, just events]**

```
Enter INITIAL STATE
Push INITIAL STATE on stack
While stack not empty
    Pop SOURCE STATE off stack
    Do next observable EVENT -> TARGET STATE
    If there are unprocessed events from SOURCE STATE
       Push SOURCE STATE on stack 
    If TARGET STATE unvisited
       Push TARGET STATE on stack
       Mark TARGET STATE as visited
```
#### **Equivalent exploration algorithm [Alg-1: deterministic, just events]**

Here we use recursion rather than stack operations

```
EXPLORE(INITIAL STATE)
PROC EXPLORE(STATE)
Mark STATE as visited
For each EVENT // all from same current state, so ...
    Do EVENT -> TARGET_STATE // obtain target state without losing cur state
   If the TARGET STATE is unvisited
       EXPLORE(TARGET_STATE)
ENDPROC
```
Prolog demo of the principle for a small model

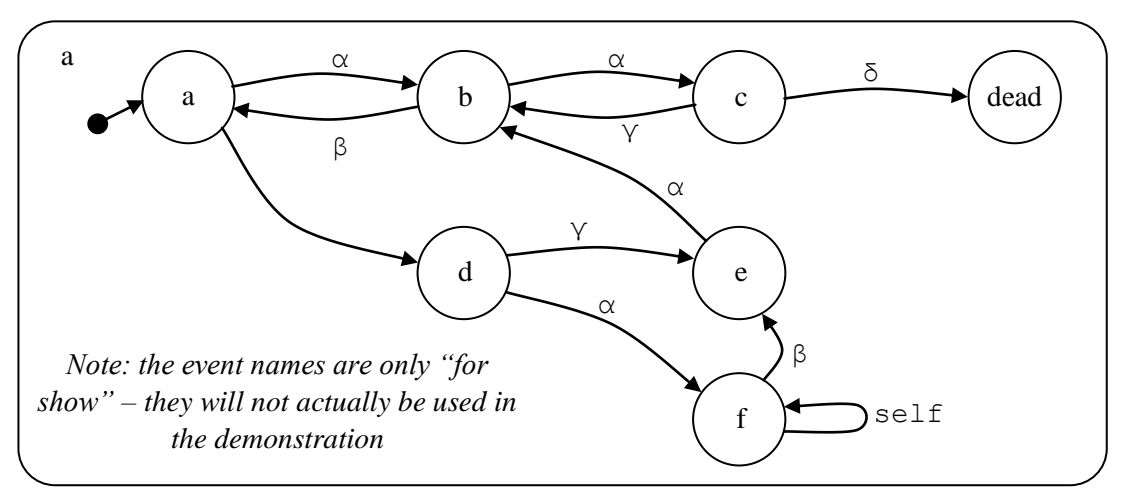

**Figure 7. Prolog demo of** *explore* **for a small model**

```
/*---------------------------------------------------------------------------*/
/* TRANSITIONS */
/*---------------------------------------------------------------------------*/
transition(a,alpha,b).
transition(a,beta,d).
transition(b,alpha,c).
transition(b,beta,a).
transition(c,gamma,b).
transition(c,delta,dead).
transition(d,gamma,e).
transition(d,alpha,f).
transition(e,alpha,b).
transition(f,self,f).
transition(f,beta,e).
/*---------------------------------------------------------------------------*/
\gamma* USER TOP LEVEL GOAL \gamma/*---------------------------------------------------------------------------*/
goa:-
   clear,
    explore(a),
    writevisited.
/*---------------------------------------------------------------------------*/
/* EXPLORE FROM STATE X
\frac{1}{x} EVENT is not used but we keep it \frac{x}{x}/*---------------------------------------------------------------------------*/
explore(X):- 
  markvisited(X),
  transition(X,EVENT,TARGET), 
    ( (
        visited(TARGET) /* have been here before, will backtrack */
    );( 
       not(visited(TARGET)), \frac{1}{2} have not been here before \frac{1}{2} */<br>explore(TARGET) \frac{1}{2} recursively explore \frac{1}{2} */
       explore(TARGET) \qquad /* recursively explore
    ) ) \primefail. \frac{1}{x} backtrack to next transition \frac{x}{x}explore( ). \hspace{1.6cm} /* end up by succeeding \hspace{1.6cm} */
/*---------------------------------------------------------------------------*/
/* UTILITIES */
/*---------------------------------------------------------------------------*/
writevisited:-
   visited(X),
   write(X),
  tab(1),
   fail.
writevisited:-
   nl.
markvisited(X):-
  assertz( visited(X) ).
clear:-
   retractall( visited(_) ).
```
#### **Figure 8. Prolog code of "explore" demo**

Output: a b c dead d e f

#### **Extended exploration algorithm [Alg-2: deterministic, event-parameters, variables]**

```
PROC EXPLORE(VSTATE) // A VSTATE is a (variable  state) configuration
Mark VSTATE as visited
For each EVENT // All from same current state
   For each EVENT-PARAMETER-VALUE // or combination if many parameters
      Do EVENT -> TARGET_VSTATE // obtain target state without losing cur state
     If the TARGET VSTATE is unvisited
         EXPLORE(TARGET_VSTATE)
ENDPROC
```
#### **Extended exploration algorithm [Alg-3:** *non***deterministic, event-parameters, variables]**

```
PROC EXPLORE(BSTATE) // A BSTATE is a set of VSTATES
Mark BSTATE as visited
For each EVENT // All from same current state
   For each EVENT-PARAMETER-VALUE // or combination if many parameters
      Do EVENT -> TARGET_BSTATE // obtain target state without losing cur state
     If the TARGET BSTATE is unvisited
         EXPLORE(TARGET_BSTATE) //
```
ENDPROC

**Notes** 

 We do not mark individual world states as visited, but *sets of worlds* as visited, as *precisely that set* is visited.

#### **Random Testing**

For N=1 To NUMBER-OF-TESTS *// could loop as long as time permits* SELECT RANDOM EVENT *// consider all events, transitionable or not* For each EVENT-PARAMETER-VALUE SELECT RANDOM VALUE IN RANGE PROCESS EVENT

Here a random event is selected from the set of all events that can be supplied to the implementation. We do not restrict ourselves to transitionable events, since it is necessary to test that non-transitionable events do not cause a transition in the implementation under test.

## **5. Module organisation**

This chapter is a brief overview of how the primer-related software is organised in modules. The overview will be of use in the event of software maintenance.

Review: STATECRUNCHER software is organised in the following directories:

#### **gp4**

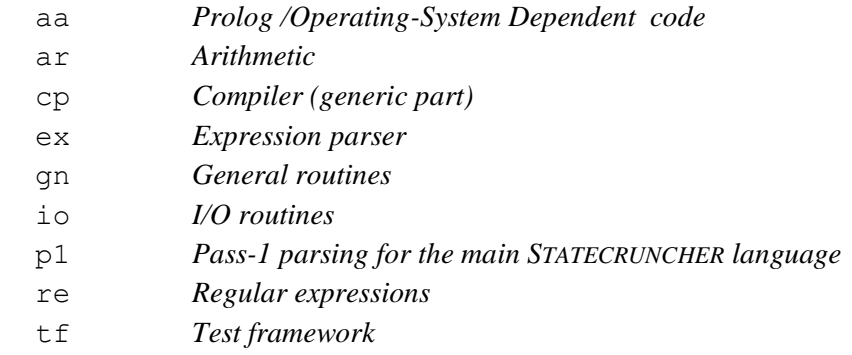

#### **stcr2sand**

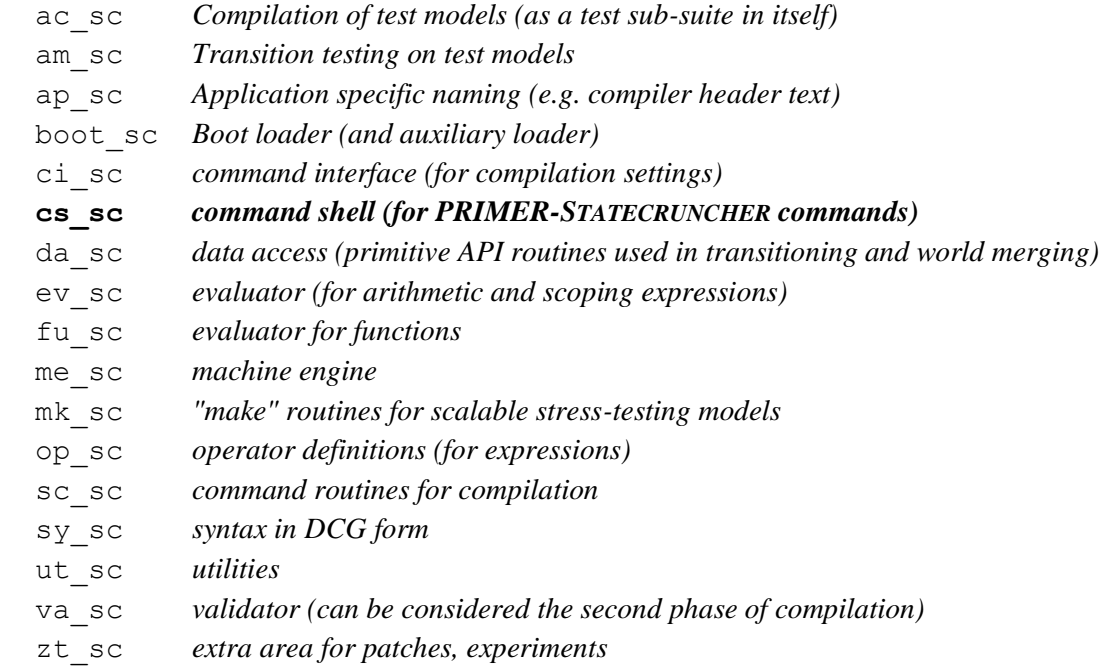

The cs\_sc directory (in bold above) contains the *PRIMER - STATECRUNCHER command* handler. Any lower-level routines called in the code can be identified by their two-letter prefix, such as me\_ for machine engine, as indicated above. The files in the cs\_sc directory and their contents, in brief, are:

```
cs_sc_1.pl The underlying parsing predicates, parsing from ASCII:
    cs_p1_opt_compound_term optional compound term ("slist"/simple term)
    cs_p1_compound_term compound term
    cs_p1_opt_slist optional "slist" (recursive list structure)
    cs_p1_slist "slist"
    cs_p1_simple_term simple term
    cs_p1_literal literal text
    cs_p1_sint optionally signed integer
    cs_p1_identifier identifier
    cs_p1_atom quoted/nonquoted atom
    cs_p1_opt_wspace_seq optionalwhite space sequence
    cs_p1_wspace_seq white space sequence
    cs_p1_wspace_item white space item
    cs_p1_any_text_long_atomized Backtrackable "any text" as an atom
    cs_p1_any_text_long Backtackable "any text" as a list
cs_sc_2a.pl The parser for cs_line - a line of input (as from PRIMER)
    cs_line for process event EVENT p=PARAMETERS t=EXPECTED_TRACE
    cs_line for get trace
    cs_line for clear trace
    cs_line for get all events
    cs_line for get all transitionable events
    cs_line for get all variables
    cs_line for get all worlds
    cs_line for get config
    cs_line for get symbol table
    cs_line for kill world(s)
    cs_line for WORLD TRACE=TRACE
    cs_line for SET/CLUSTER/LEAFSTATE lines
    cs_line for VAR lines
    cs_line for create new world
    cs_line for merge worlds
    cs_line for get processing time
    cs_line for get date
cs_sc_2b.pl The parser for cs_line continued
    cs_line for no set tran
    cs_line for low set tran
    cs_line for medium set tran
    cs_line for high set tran
```

```
 cs_line for no race
 cs_line for low race
 cs_line for medium race
 cs_line for high race
 cs_line for root ROOTDIRECTORY
 cs_line for mode modelnames | filenames
 cs_line for compile FILENAME|MODELNAME
 cs_line for load FILENAME|MODELNAME
 cs_line for run FILENAME|MODELNAME
 cs_line for exit machine 
 cs_line for unload machine
 cs_line for reset machine
 cs_line for quit
 cs_line for help
 cs_line for prolog
```
**cs\_sc\_3.pl** *the main loop, calling:*

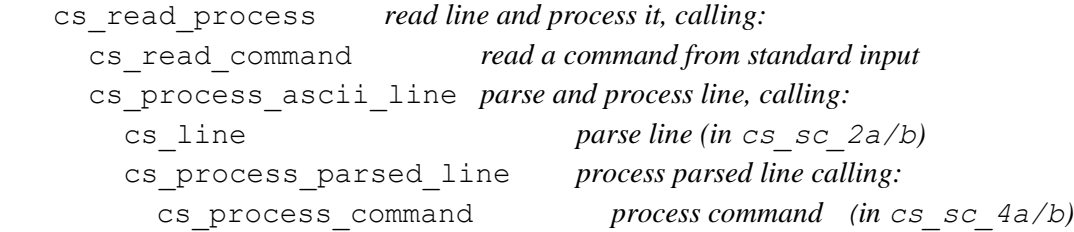

#### **cs\_sc\_4a.pl**

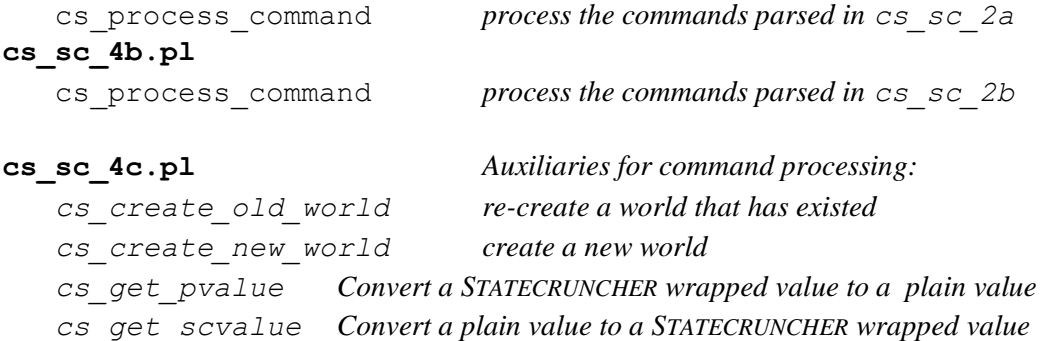

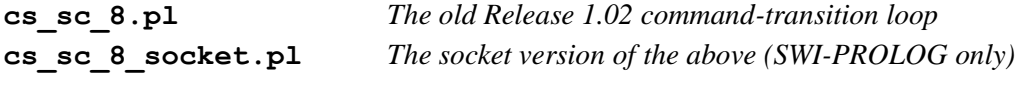

```
cs_sc_z...pl Test routines
```
#### *The old Release 1.02 loop*

The old Release 1.02 loop uses the commands

cs\_loop\_wp(*MODELNUMBER*) cs\_loop\_np(*MODELNUMBER*)

to process events in a loop on a pre-compiled and indexed model, with and without event parameters respectively. These commands are called directly by aliases, the informal predicates:

craft(*MODELNUMBER*) craftnp(*MODELNUMBER*)

which are defined in the aux\_load\_sc.pl file in the boot\_sc directory.

In this loop, commands and events are read as PROLOG terms. This has the disadvantage that any errors are reported by the Prolog system, not application code. (It is possible to write error handlers, but they would be Prolog-system dependent, and it would typically not be easy to recover to the right place in the command loop).

For the *socket version* of the Release 1.02 loop, the aux load sc.pl file must be edited to load cs\_sc\_8\_socket.pl instead of load cs\_sc\_8.pl. Use of the socket interface is not supported with the executable version of STATECRUNCHER.

#### *Maintenance note*

For all commands, we require

- a parse
- a test suite for the parse
- an update to the local number of tests for parse predicates
- a handler
- a test suite for the handler
- an update to the local number of tests for handler predicates
- an entry in the help command
- an update to the global number of tests
- documentation in this report

## **6. Conclusions**

This report has shown the main principles of test case generation using STATECRUNCHER as an oracle, and the syntax of a PRIMER-STATECRUNCHER dialogue.

The next stage of the project is to examine existing TorX tools and protocols so as to match STATECRUNCHER to the tool chain. This work is being undertaken jointly by PDSL-Redhill (under the auspices of Nat.Lab.-IST) and IST-Bangalore. STATECRUNCHER Release 1.02 has already been integrated into the TorX chain using a socket interface [Koppalkar], but complete end-to-end integration was subsequently achieved, early in 2003. It is anticipated that STATECRUNCHER 1.03 will enable more powerful testing algorithm to be deployed.

An alternative option is to produce a chain of independent programs without using TorX, connecting them by pipes, sockets and Expect Scripts as appropriate [Expect].

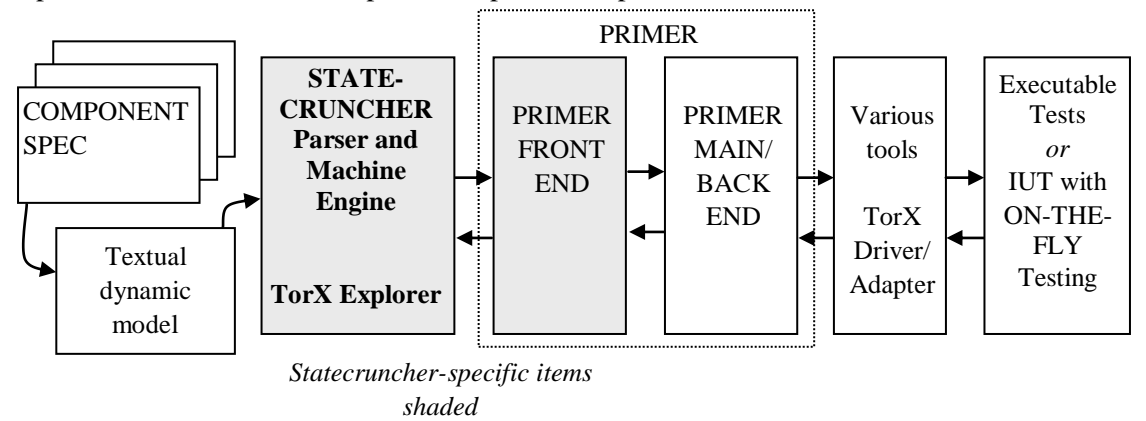

A possible scenario where the primer is split in two parts is follows

**Figure 9. STATECRUNCHER specific vs. TorX generic tool chain components**

Test-case generation is of interest to universities (e.g. Brunel, –see [Hierons 98]). What has been lacking is industrial tool support for the 'academic' (but perfectly valid) algorithms. An opportunity is arising to for useful co-operation in which the academic work can be harnessed to the benefit of industries such as ours. It is therefore essential that the tool chain and its protocol will ultimately be capable of supporting the most powerful adaptive on-the-fly test generation algorithms under nondeterminism.

## **7. References**

#### *STATECRUNCHER documentation and papers by the present author*

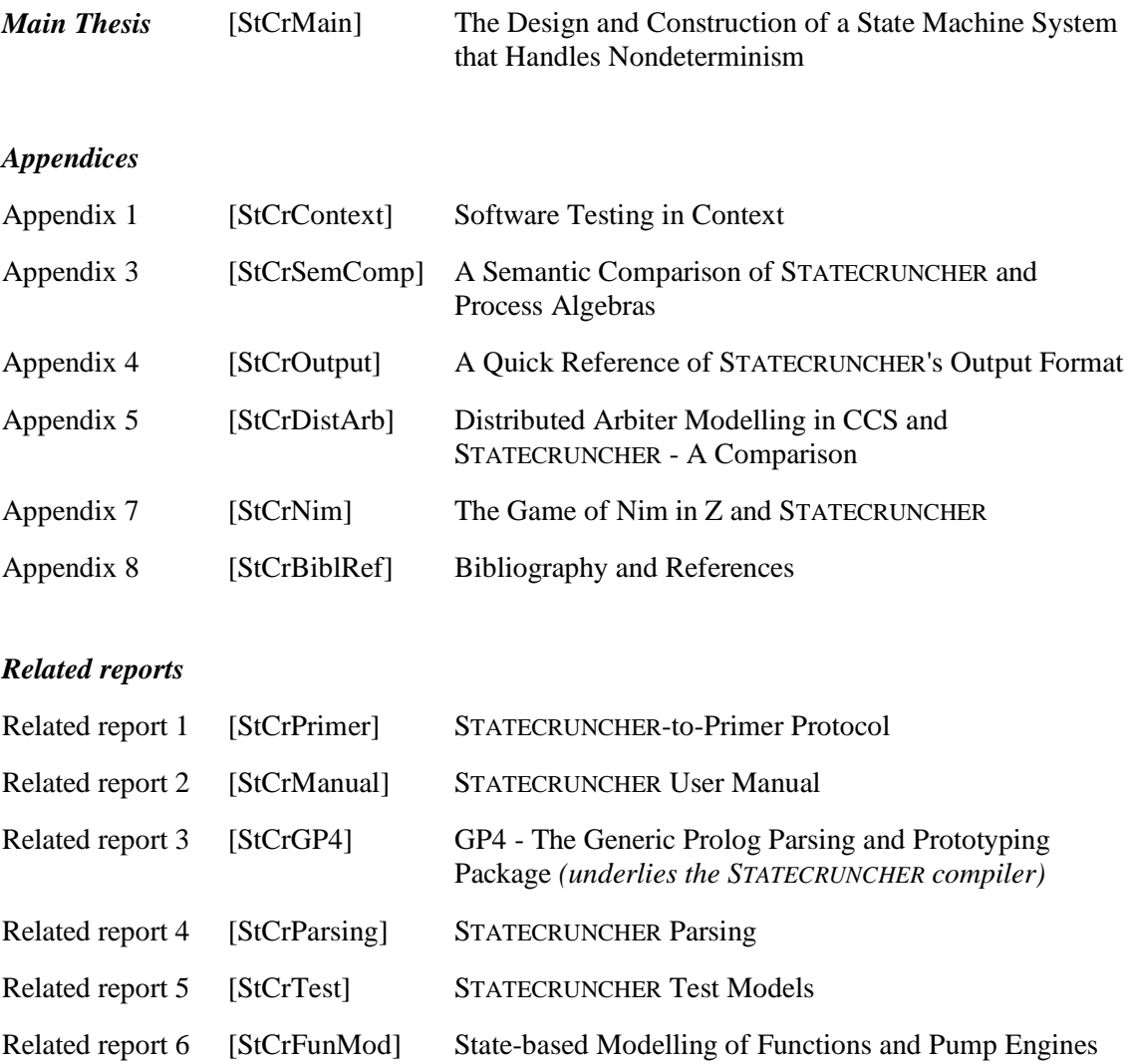

#### *References*

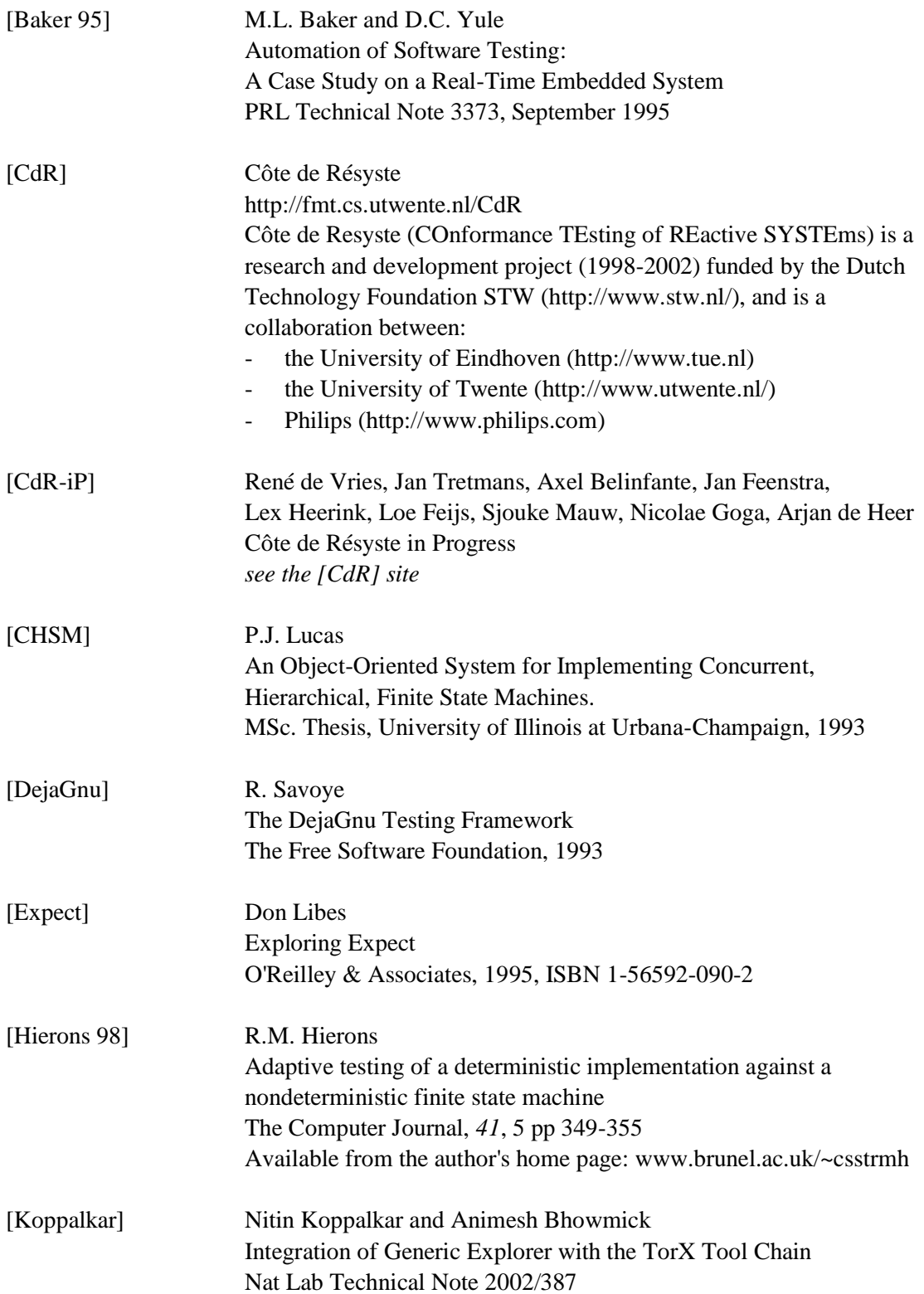

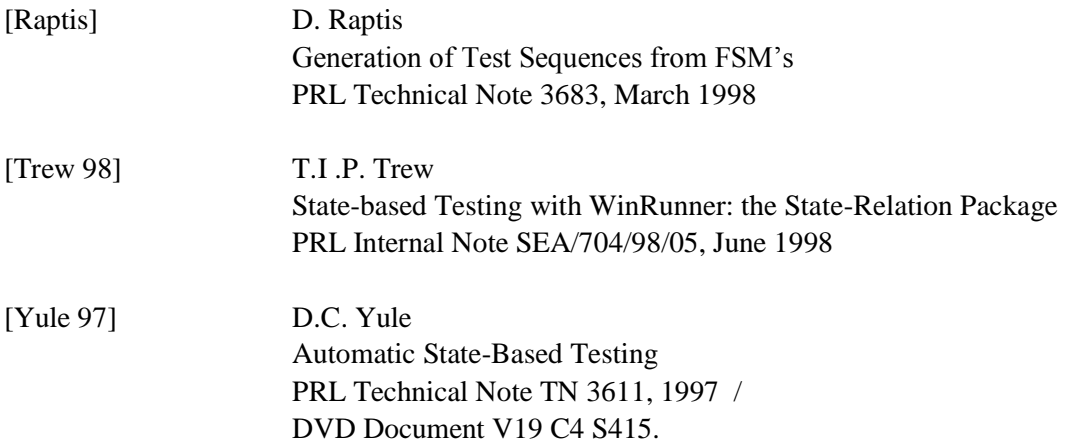